## **МИНИСТЕРСТВО ОБРАЗОВАНИЯ И НАУКИ РЕСПУБЛИКИ САХА (ЯКУТИЯ)**

## **ГОСУДАРСТВЕННОЕ АВТОНОМНОЕ ПРОФЕССИОНАЛЬНОЕ ОБРАЗОВАТЕЛЬНОЕ УЧРЕЖДЕНИЕ РЕСПУБЛИКИ САХА (ЯКУТИЯ) «РЕГИОНАЛЬНЫЙ ТЕХНИЧЕСКИЙ КОЛЛЕДЖ В Г. МИРНОМ»**

**УТВЕРЖДЕНО приказом директора ГАПОУ РС(Я) «МРТК» от «21» декабря 2020 г. № 01-05/784**

## **ПРОГРАММА УЧЕБНОЙ ДИСЦИПЛИНЫ ОП.03 ИНФОРМАЦИОННЫЕ ТЕХНОЛОГИИ**

Мирный, 2020 г.

## **Лист согласования**

Программа учебной дисциплины ОП.03 Информационные технологии составлена Касаткиной Т.Е., преподавателем ГАПОУ РС (Я) «Региональный технический колледж в г. Мирном»

Программа разработана в соответствии с Федеральным государственным образовательным стандартом по специальностям среднего профессионального образования

Рабочая программа дисциплины рассмотрена на заседании кафедры ИЭЭ ГАПОУ РС (Я) МРТК « $\longrightarrow$  20 г. протокол №

Заведующая кафедрой Касаткина Т.Е./\_\_\_\_\_\_\_\_\_\_\_\_\_\_\_\_\_\_\_\_\_\_\_/

Программа рабочей дисциплины согласована на заседании Учебно-методического совета ГАПОУ РС (Я) МРТК «24» октября 2020 г. протокол № 5

# **СОДЕРЖАНИЕ**

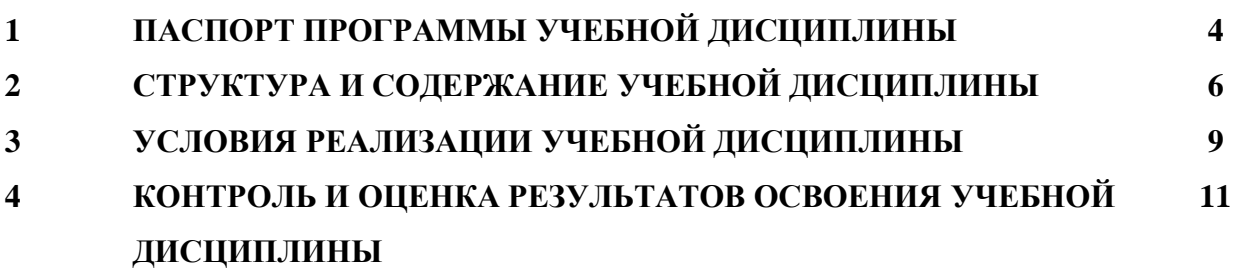

## **1. ПАСПОРТ ПРОГРАММЫ УЧЕБНОЙ ДИСЦИПЛИНЫ ИНФОРМАЦИОННЫЕ ТЕХНОЛОГИИ**

## **1.1. Область применения программы**

Программа учебной дисциплины является частью основной профессиональной образовательной программы в соответствии с ФГОС.

Программа разработана для реализации программ подготовки специалистов среднего звена среднего профессионального образования.

## **1.2. Место дисциплины в структуре основной профессиональной образовательной**

**программы**: данная учебная дисциплина относится к общепрофессиональному циклу.

## **1.3. Цели и задачи дисциплины - требования к результатам освоения дисциплины:**

В результате освоения дисциплины обучающийся **должен уметь:**

− Обрабатывать текстовую и числовую информацию.

− Применять мультимедийные технологии обработки и представления информации.

− Обрабатывать экономическую и статистическую информацию, используя средства пакета прикладных программ.

В результате освоения дисциплины обучающийся **должен знать:**

− Назначение и виды информационных технологий, технологии сбора, накопления, обработки, передачи и распространения информации.

− Состав, структуру, принципы реализации и функционирования информационных технологий.

- − Базовые и прикладные информационные технологии
- − Инструментальные средства информационных технологий.

В результате освоения дисциплины обучающийся должен обладать общими и профессиональными компетенциями, включающими в себя способность:

ОК.01Выбирать способы решения задач профессиональной деятельности, применительно к различным контекстам.

ОК.02 Осуществлять поиск, анализ и интерпретацию информации, необходимой для выполнения задач профессиональной деятельности.

ОК.04 Работать в коллективе и команде, эффективно взаимодействовать с коллегами, руководством, клиентами.

ОК.05 Осуществлять устную и письменную коммуникацию на государственном языке с учетом особенностей социального и культурного контекста.

ПК.1.6 Разрабатывать модули программного обеспечения для мобильных платформ.

ПК.4.1 Осуществлять инсталляцию, настройку и обслуживание программного обеспечения компьютерных систем.

ПК.5.1 Собирать исходные данные для разработки проектной документации на информационную систему.

ПК.5.2 Разрабатывать проектную документацию на разработку информационной системы в соответствии с требованиями заказчика.

ПК.5.6 Разрабатывать техническую документацию на эксплуатацию информационной системы.

ПК.6.3 Разрабатывать обучающую документацию для пользователей информационной системы.

ПК.8.1 Разрабатывать дизайн-концепции веб-приложений в соответствии с корпоративным стилем заказчика.

ПК.8.2 Формировать требования к дизайну веб-приложений на основе анализа предметной области и целевой аудитории.

ПК.8.3 Осуществлять разработку дизайна веб-приложения с учетом современных тенденций в области веб-разработки.

ПК.9.3 Разрабатывать интерфейс пользователя веб-приложений в соответствии с техническим заданием.

ПК.10.1 Обрабатывать статический и динамический информационный контент.

**1.4 Рекомендуемое количество часов на освоение программы дисциплины:** максимальной учебной нагрузки обучающегося **48** часов, в том числе: обязательной аудиторной учебной нагрузки обучающегося **48** часов.

# **2. СТРУКТУРА И СОДЕРЖАНИЕ УЧЕБНОЙ ДИСЦИПЛИНЫ**

# **2.1. Объем учебной дисциплины и виды учебной работы**

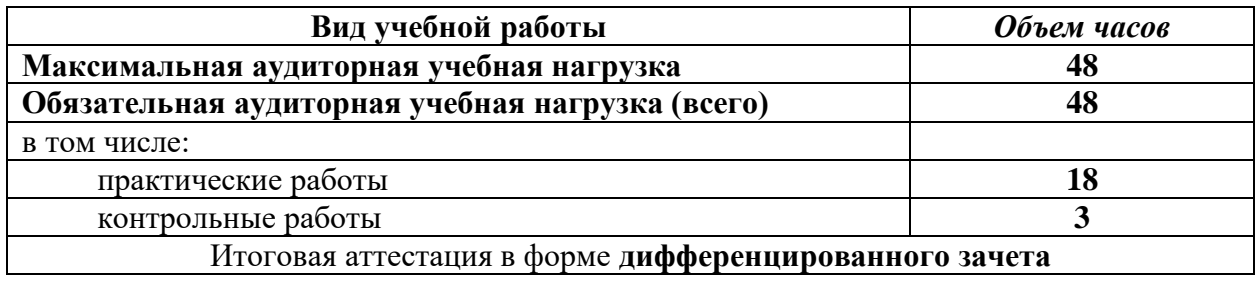

# **2.2. Тематический план и содержание учебной дисциплины «ОП 03. Информационные технологии»**

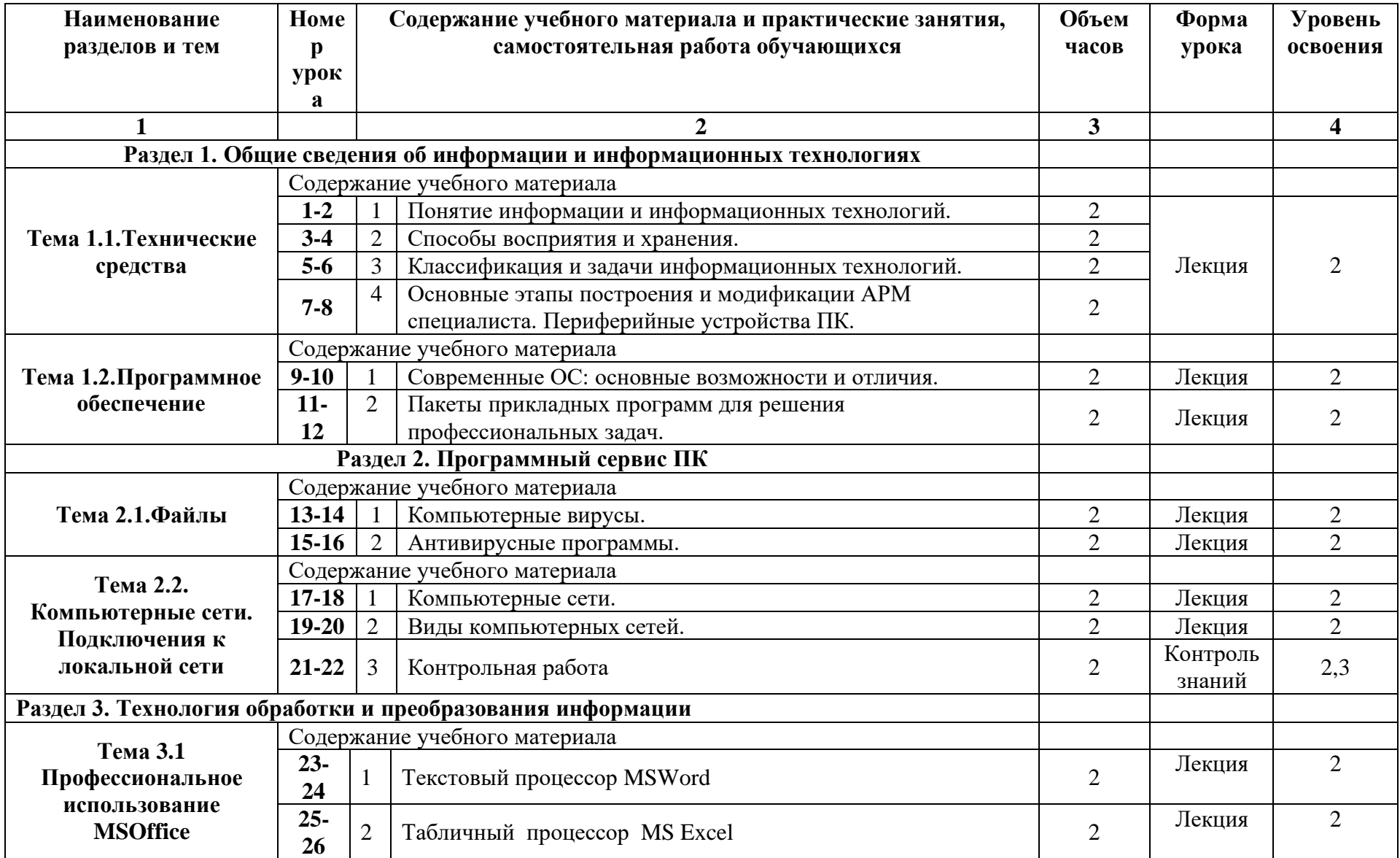

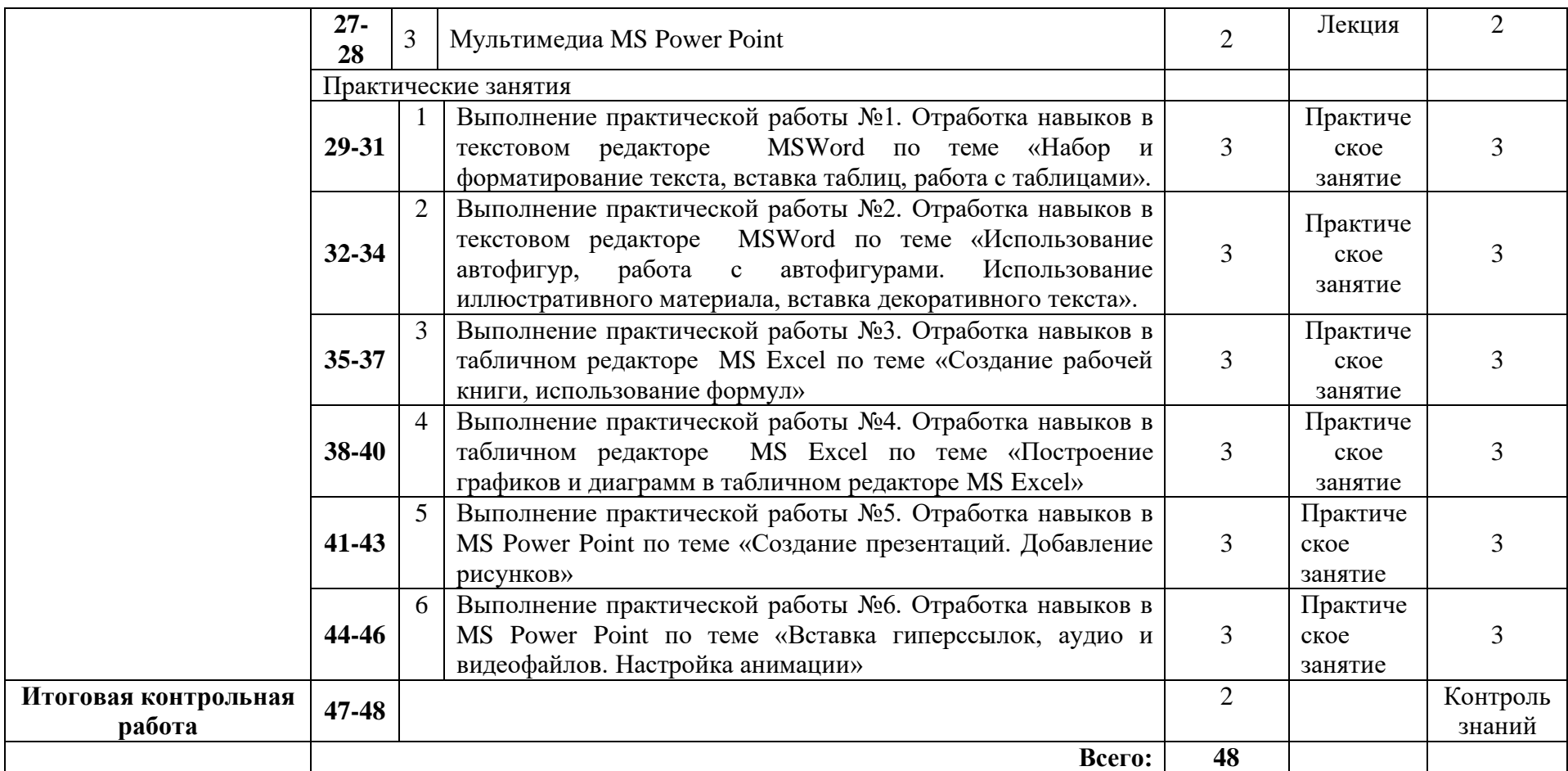

Для характеристики уровня освоения учебного материала используются следующие обозначения:

1. – ознакомительный (узнавание ранее изученных объектов, свойств);

2. – репродуктивный (выполнение деятельности по образцу, инструкции или под руководством)

3. – продуктивный (планирование и самостоятельное выполнение деятельности, решение проблемных задач)

## **3. УСЛОВИЯ РЕАЛИЗАЦИИ УЧЕБНОЙ ДИСЦИПЛИНЫ**

#### **3.1. Требования к минимальному материально-техническому обеспечению**

Реализация учебной дисциплины требует наличия учебного кабинета «Информационные технологий в профессиональной деятельности» и лаборатории «Проектирование компьютерных сетей».

#### **Оборудование рабочих мест учебного кабинета:**

– компьютерный стол, проектор для преподавателя;

– компьютерные столы для обучающихся;

– комплект деталей, инструментов, приспособлений;

– комплект бланков технологической документации;

– комплект учебно-методической документации.

### **Оборудование рабочих мест лаборатории:**

– программаMicrosoft Windows 7, Microsoft Office 2016

– носители информации;

– комплект плакатов;

– комплект учебно-методической документации.

#### **Коллекция цифровых образовательных ресурсов:**

– электронные учебники;

– электронные плакаты;

– электронные модели;

– электронные видеоматериалы;

– образовательные модули.

### **Технические средства обучения:**

– оборудование электропитания;

– серверное оборудование;

– коммутируемое оборудование;

– мультимедийное оборудование;

– источники бесперебойного питания;

– интерактивная доска;

– принтер лазерный;

– сканер;

– аудиосистема;

– внешние накопители информации;

– мобильные устройства для хранения информации;

– локальная сеть;

– подключение к глобальной сети Интернет.

## **3.2. Информационное обеспечение обучения**

## **Перечень рекомендуемых учебных изданий, Интернет-ресурсов, дополнительной литературы**

#### **Основные источники:**

1.Гагарина Л.Г. Информационные технологии : учебное пособие / Л.Г. Гагарина, Я.О. Теплова, Е.Л. Румянцева, А.М. Баин ; под ред. Л.Г. Гагариной. — М. : ИД «ФОРУМ» : ИНФРА=М, 2019. — 320 с. — (Профессиональное образование).

2.Федотова E.Л.Прикладные информационные технологии : учебное пособие / Е.Л. Федотова, Е.М. Портнов. — Москва : ИД «ФОРУМ» : ИНФРА-М, 2021. — 335 с. — (Среднее профессиональное образование).

3.Голицына, О. Л. Информационные системы и технологии : учебное пособие / О.Л. Голицына, Н.В. Максимов, И.И. Попов. — Москва : ФОРУМ : ИНФРА-М, 2021. — 400 с. — (Среднее профессиональное образование). - ISBN 978-5-00091-592-9. - Текст : электронный. - URL: https://znanium.com/catalog/product/1138895 (дата обращения: 19.10.2020). – Режим доступа: по подписке.

### **Дополнительные источники:**

1.Кравченко Л.В.Практикум по Microsoft Offi ce 2007 (Word, Excel, Access), Photoshop : учебно-методическое пособие / Л.В. Кравченко. — 2-е изд., испр. и доп. — Москва : ФОРУМ : ИНФРА-М, 2020. — 168 с. — (Среднее профессиональное образование).

2.Федотова Е.Л. Информационные технологии в профессиональной деятельности: учебное пособие / Е.Л. Федотова. — Москва: ИД «ФОРУМ»:ИНФРА-М, 2021. — 367 с. - (Среднее профессиональное образование)

**Дополнительные интернет - источники:**

1. Дистанционный курс по по дисциплине <https://c1623.c.3072.ru/course/view.php?id=637>

2. Электронно-библиотечная система<https://znanium.com/>

3. Сайт Университетская библиотека онлайн [форма доступа]:

<http://www.biblioclub.ru/>

4. Федеральный сайт образования РФ [форма доступа]:

<http://www.fciru.du/>

3. [https://znanium.com](https://znanium.com/) (ЭБС)

## **4. КОНТРОЛЬ И ОЦЕНКА РЕЗУЛЬТАТОВ ОСВОЕНИЯ ДИСЦИПЛИНЫ**

**Контроль и оценка** результатов освоения учебной дисциплины осуществляется преподавателем в процессе проведения практических занятий и лабораторных работ, тестирования, а также выполнения обучающимися индивидуальных заданий, проектов, исследований.

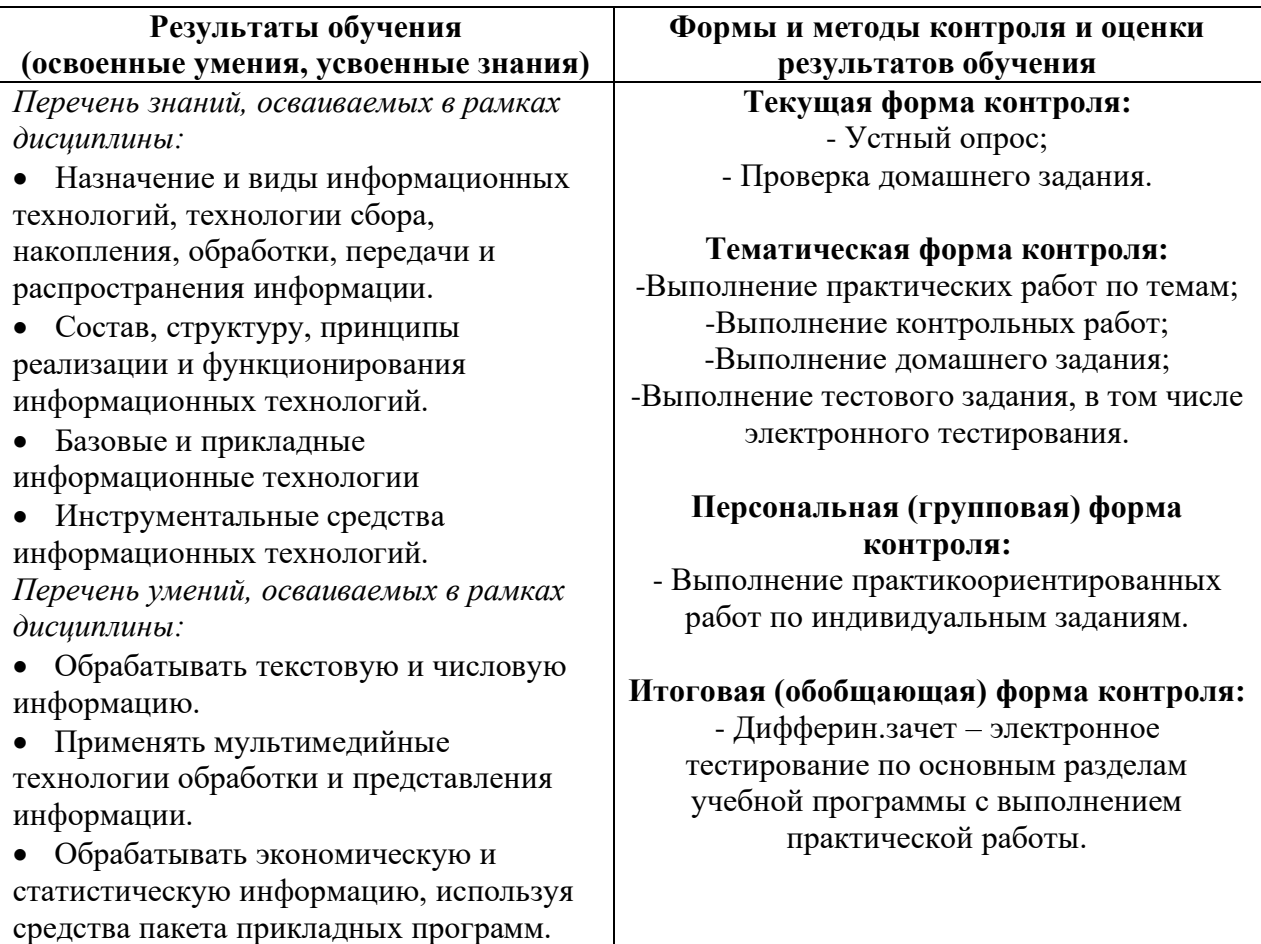